## **BOID10 – SAP BusinessObjects Information Design Tool**

**Duration:** 5 Days **Cost:** \$4,335

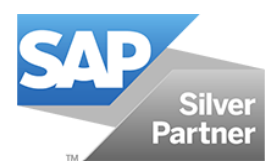

## **Delivery Type:** Instructor Led – Virtual Classroom

**Goals:** This course is designed to give you the comprehensive skills needed to work with the Information Design Tool. The Information Design Tool enables designers to extract, define, and manipulate metadata from relational and OLAP sources to create and deploy SAP BusinessObjects universes.

In this course you learn how to use data from different source systems (SAP and non-SAP) to design universes to be used with the SAP BusinessObjects BI client tools.

**Audience:** System Administrator, System Architect, Technology Consultant, Application Consultant, Data Consultant/Manager, BI Developer, Database Administrator

**Prerequisites:** Working knowledge of SQL and relational databases, concepts and structures. If needed, a working knowledge of OLAP databases, concepts, systems and structures.

## **Content:**

- SAP BusinessObjects Business Intelligence Platform
	- o Review the Business Intelligence Platform Architecture and Process Flows
- Installation of SAP BusinessObjects Business Intelligence Platform
	- $\circ$  Review the Installation process for SAP BusinessObjects 4.3 Server components
- Server Administration and Management
	- o Use the CMC (Central Management Console) and the CCM (Central Configuration Manager) to administer and configure the BI Platform
- Web Application Management
	- o Administer the Apache Tomcat 9 Web Application Services framework
- Central Management Server and System DB
	- o Configure the CMS (Central Management Server)
- **File Repository Servers** 
	- o Configure the Input and Output File Repository Servers.
- Job Server and Event Server
	- o Configure the Adaptive Job Server and the Event Server
	- o Adaptive Processing Servers Configure the Adaptive Processing Servers
	- o Web Intelligence Servers Configure the Web Intelligence Processing Server
	- o Crystal Reports Servers Configure the Crystal Reports Servers
	- o Monitoring BI Platform Servers Configure Server Monitoring in the BI Platform
	- o (Optional) Lumira Server Add-on Configure the SAP Lumira Server Add-On

**Recommended:** Basic knowledge of reporting with SAP Business Objects Web Intelligence or equivalent knowledge of how Universes are used by the various SAP Business Objects tools

**Based on Software Release:** SAP Business Objects BI 4.3

**For more information, or to register for a class, please visit [www.datasensesolutions.com](http://www.datasensesolutions.com/) or call 781-487-2625**

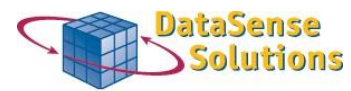

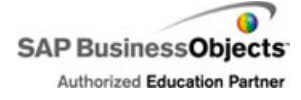